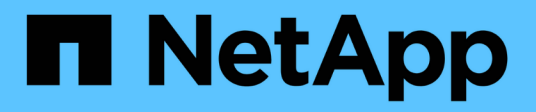

## **Notas de la versión**

Astra Control Center

NetApp November 21, 2023

This PDF was generated from https://docs.netapp.com/es-es/astra-control-center-2304/releasenotes/whats-new.html on November 21, 2023. Always check docs.netapp.com for the latest.

# **Tabla de contenidos**

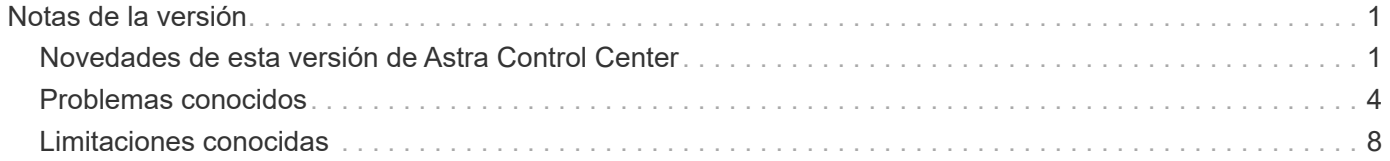

# <span id="page-2-0"></span>**Notas de la versión**

Nos complace anunciar la última versión de Astra Control Center.

- ["¿Qué hay en esta versión de Astra Control Center"](#page-2-1)
- ["Problemas conocidos"](#page-5-0)
- ["Limitaciones conocidas"](#page-9-0)

Síganos en Twitter @NetAppDoc. Envíe sus comentarios sobre la documentación convirtiéndose en una ["Colaborador de GitHub"](https://docs.netapp.com/us-en/contribute/) o enviar un correo electrónico a [doccomments@netapp.com](mailto:doccomments@netapp.com).

## <span id="page-2-1"></span>**Novedades de esta versión de Astra Control Center**

Nos complace anunciar la última versión de Astra Control Center.

## **18 de mayo de 2023 (23.04.2)**

Esta versión de revisión (23.04.2) de Astra Control Center (23.04.0) ofrece compatibilidad para ["Snapshotter](https://newreleases.io/project/github/kubernetes-csi/external-snapshotter/release/v6.1.0) [externo CSI de Kubernetes v6,1.0"](https://newreleases.io/project/github/kubernetes-csi/external-snapshotter/release/v6.1.0) y corrige lo siguiente:

- Un error con la restauración de la aplicación in situ al utilizar los ganchos de ejecución
- Problemas de conexión con el servicio de depósito

## **25 de abril de 2023 (23.04.0)**

#### **Nuevas funciones y soporte**

- ["Licencia de evaluación de 90 días habilitada de forma predeterminada para nuevas instalaciones de Astra](https://docs.netapp.com/es-es/astra-control-center-2304/concepts/licensing.html) [Control Center"](https://docs.netapp.com/es-es/astra-control-center-2304/concepts/licensing.html)
- ["Funciones mejoradas de enlaces de ejecución con opciones de filtrado adicionales"](https://docs.netapp.com/es-es/astra-control-center-2304/use/execution-hooks.html)
- ["Ahora se pueden ejecutar ganchos de ejecución después de la conmutación al nodo de respaldo de la](https://docs.netapp.com/es-es/astra-control-center-2304/use/execution-hooks.html) [replicación con Astra Control Center"](https://docs.netapp.com/es-es/astra-control-center-2304/use/execution-hooks.html)
- ["Soporte para la migración de volúmenes de la clase «almacenamiento económico ontap-nas» al tipo de](https://docs.netapp.com/es-es/astra-control-center-2304/use/restore-apps.html#migrate-from-ontap-nas-economy-storage-to-ontap-nas-storage) [almacenamiento «ontap-nas»"](https://docs.netapp.com/es-es/astra-control-center-2304/use/restore-apps.html#migrate-from-ontap-nas-economy-storage-to-ontap-nas-storage)
- ["Soporte para incluir o excluir recursos de aplicaciones durante las operaciones de restauración"](https://docs.netapp.com/es-es/astra-control-center-2304/use/restore-apps.html#filter-resources-during-an-application-restore)
- ["Compatibilidad para la gestión de aplicaciones solo de datos"](https://docs.netapp.com/es-es/astra-control-center-2304/use/manage-apps.html)

#### **Problemas y limitaciones conocidos**

- ["Problemas conocidos de esta versión"](#page-5-0)
- ["Limitaciones conocidas de esta versión"](#page-9-0)

## **22 de noviembre de 2022 (22.11.0)**

#### **Detalles**

#### **Nuevas funciones y soporte**

- ["Compatibilidad con aplicaciones que abarcan varios espacios de nombres"](https://docs.netapp.com/us-en/astra-control-center-2211/use/manage-apps.html#define-apps)
- ["Soporte para incluir recursos de clúster en una definición de aplicación"](https://docs.netapp.com/us-en/astra-control-center-2211/use/manage-apps.html#define-apps)
- ["Autenticación LDAP mejorada con integración de control de acceso basado en roles \(RBAC\)"](https://docs.netapp.com/us-en/astra-control-center-2211/use/manage-remote-authentication.html)
- ["Compatibilidad añadida para Kubernetes 1.25 y admisión de seguridad en Pod \(PSA\)"](https://docs.netapp.com/us-en/astra-control-center-2211/get-started/requirements.html)
- ["Generación de informes de progreso mejorado para sus operaciones de backup, restauración y](https://docs.netapp.com/us-en/astra-control-center-2211/use/monitor-running-tasks.html) [clonado"](https://docs.netapp.com/us-en/astra-control-center-2211/use/monitor-running-tasks.html)

#### **Problemas y limitaciones conocidos**

- ["Problemas conocidos de esta versión"](https://docs.netapp.com/us-en/astra-control-center-2211/release-notes/known-issues.html)
- ["Limitaciones conocidas de esta versión"](https://docs.netapp.com/us-en/astra-control-center-2211/release-notes/known-limitations.html)

## **8 de septiembre de 2022 (22.08.1)**

#### **Detalles**

Esta versión de revisión (22.08.1) para Astra Control Center (22.08.0) soluciona errores menores en la replicación de aplicaciones mediante SnapMirror de NetApp.

#### **10 de agosto de 2022 (22.08.0)**

#### **Detalles**

#### **Nuevas funciones y soporte**

- ["Replicación de aplicaciones con la tecnología SnapMirror de NetApp"](https://docs.netapp.com/us-en/astra-control-center-2208/use/replicate_snapmirror.html)
- ["Flujo de trabajo de gestión de aplicaciones mejorado"](https://docs.netapp.com/us-en/astra-control-center-2208/use/manage-apps.html#define-apps)
- ["Mejora la funcionalidad de enlaces de ejecución propios"](https://docs.netapp.com/us-en/astra-control-center-2208/use/execution-hooks.html)

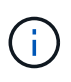

En esta versión, NetApp proporcionó los enlaces predeterminados de ejecución de copias Snapshot y posteriores a ellas para aplicaciones específicas. Si actualiza a esta versión y no proporciona sus propios enlaces de ejecución para instantáneas, Astra Control sólo realizará instantáneas coherentes con los fallos. Visite la ["Verda de](https://github.com/NetApp/Verda) [NetApp"](https://github.com/NetApp/Verda) Repositorio de GitHub para secuencias de comandos de gancho de ejecución de muestra que puede modificar para ajustarse a su entorno.

- ["Soporte para VMware Tanzu Kubernetes Grid Integrated Edition \(TKGI\)"](https://docs.netapp.com/us-en/astra-control-center-2208/get-started/requirements.html)
- ["Compatibilidad con Google Anthos"](https://docs.netapp.com/us-en/astra-control-center-2208/get-started/requirements.html#operational-environment-requirements)
- ["Configuración de LDAP \(mediante la API Astra Control\)"](https://docs.netapp.com/us-en/astra-automation-2208/workflows_infra/ldap_prepare.html)

#### **Problemas y limitaciones conocidos**

- ["Problemas conocidos de esta versión"](https://docs.netapp.com/us-en/astra-control-center-2208/release-notes/known-issues.html)
- ["Limitaciones conocidas de esta versión"](https://docs.netapp.com/us-en/astra-control-center-2208/release-notes/known-limitations.html)

## **26 de abril de 2022 (22.04.0)**

#### **Detalles**

#### **Nuevas funciones y soporte**

- ["Control de acceso basado en roles \(RBAC\) del espacio de nombres"](https://docs.netapp.com/us-en/astra-control-center-2204/concepts/user-roles-namespaces.html)
- ["Compatibilidad con Cloud Volumes ONTAP"](https://docs.netapp.com/us-en/astra-control-center-2204/get-started/install_acc-cvo.html)
- ["Habilitación de entrada genérica para Astra Control Center"](https://docs.netapp.com/us-en/astra-control-center-2204/get-started/requirements.html#ingress-for-on-premises-kubernetes-clusters)
- ["Desmontaje de la cuchara del control Astra"](https://docs.netapp.com/us-en/astra-control-center-2204/use/manage-buckets.html#remove-a-bucket)
- ["Soporte para la cartera de tanzu de VMware"](https://docs.netapp.com/us-en/astra-control-center-2204/get-started/requirements.html#tanzu-kubernetes-grid-cluster-requirements)

#### **Problemas y limitaciones conocidos**

- ["Problemas conocidos de esta versión"](https://docs.netapp.com/us-en/astra-control-center-2204/release-notes/known-issues.html)
- ["Limitaciones conocidas de esta versión"](https://docs.netapp.com/us-en/astra-control-center-2204/release-notes/known-limitations.html)

## **14 de diciembre de 2021 (21.12)**

#### **Detalles**

#### **Nuevas funciones y soporte**

- ["Restauración de aplicaciones"](https://docs.netapp.com/us-en/astra-control-center-2112/use/restore-apps.html)
- ["Ganchos de ejecución"](https://docs.netapp.com/us-en/astra-control-center-2112/use/execution-hooks.html)
- ["Soporte para aplicaciones implementadas con operadores con ámbito de espacio de nombres"](https://docs.netapp.com/us-en/astra-control-center-2112/get-started/requirements.html#supported-app-installation-methods)
- ["Compatibilidad adicional para upstream Kubernetes y Rancher"](https://docs.netapp.com/us-en/astra-control-center-2112/get-started/requirements.html)
- ["Actualizaciones de Astra Control Center"](https://docs.netapp.com/us-en/astra-control-center-2112/use/upgrade-acc.html)
- ["Opción Red Hat OperatorHub para la instalación"](https://docs.netapp.com/us-en/astra-control-center-2112/get-started/acc_operatorhub_install.html)

#### **Problemas resueltos**

• ["Se han resuelto problemas para esta versión"](https://docs.netapp.com/us-en/astra-control-center-2112/release-notes/resolved-issues.html)

#### **Problemas y limitaciones conocidos**

- ["Problemas conocidos de esta versión"](https://docs.netapp.com/us-en/astra-control-center-2112/release-notes/known-issues.html)
- ["Limitaciones conocidas de esta versión"](https://docs.netapp.com/us-en/astra-control-center-2112/release-notes/known-limitations.html)

## **5 de agosto de 2021 (21.08)**

#### **Detalles**

Lanzamiento inicial de Astra Control Center.

- ["Qué es"](https://docs.netapp.com/us-en/astra-control-center-2108/concepts/intro.html)
- ["Comprensión de la arquitectura y los componentes"](https://docs.netapp.com/us-en/astra-control-center-2108/concepts/architecture.html)
- ["Qué se necesita para empezar"](https://docs.netapp.com/us-en/astra-control-center-2108/get-started/requirements.html)
- ["Instale"](https://docs.netapp.com/us-en/astra-control-center-2108/get-started/install_acc.html) y.. ["configuración"](https://docs.netapp.com/us-en/astra-control-center-2108/get-started/setup_overview.html)
- ["Gestione"](https://docs.netapp.com/us-en/astra-control-center-2108/use/manage-apps.html) y.. ["proteger"](https://docs.netapp.com/us-en/astra-control-center-2108/use/protect-apps.html) aplicaciones
- ["Gestionar bloques"](https://docs.netapp.com/us-en/astra-control-center-2108/use/manage-buckets.html) y.. ["back-ends de almacenamiento"](https://docs.netapp.com/us-en/astra-control-center-2108/use/manage-backend.html)
- ["Gestionar cuentas"](https://docs.netapp.com/us-en/astra-control-center-2108/use/manage-users.html)
- ["Automatización con API"](https://docs.netapp.com/us-en/astra-control-center-2108/rest-api/api-intro.html)

## **Obtenga más información**

- ["Problemas conocidos de esta versión"](#page-5-0)
- ["Limitaciones conocidas de esta versión"](#page-9-0)
- ["Versiones anteriores de la documentación de Astra Control Center"](https://docs.netapp.com/es-es/astra-control-center-2304/acc-earlier-versions.html)

## <span id="page-5-0"></span>**Problemas conocidos**

Los problemas conocidos identifican problemas por los que el uso correcto de esta versión del producto puede resultar imposible.

Los siguientes problemas conocidos afectan a la versión actual:

#### **Aplicaciones**

- [La restauración de una aplicación genera un tamaño VP superior al VP original](#page-6-0)
- [Los clones de aplicaciones producen un error al utilizar una versión específica de PostgreSQL](#page-6-1)
- [Error en los clones de aplicaciones al utilizar restricciones de contexto de seguridad OCP de nivel de](#page-6-2) [cuenta de servicio \(SCC\)](#page-6-2)
- [Se produce un error en los clones de aplicaciones después de poner en marcha una aplicación con una](#page-6-3) [clase de almacenamiento establecida](#page-6-3)
- [Los backups de aplicaciones y las snapshots producen errores si la clase volumesnapshotse añade](#page-6-4) [después de gestionar un clúster](#page-6-4)

#### **De clúster**

- [La administración de un clúster con Astra Control Center falla cuando el archivo kubeconfig](#page-6-5) [predeterminado contiene más de un contexto](#page-6-5)
- 04
- 04 a 23.04.2
- [Un pod de supervisión puede fallar en entornos Istio](#page-7-0)

#### **Otros temas**

- [Los clústeres gestionados no aparecen en Cloud Insights de NetApp cuando se conectan a través de un](#page-8-0) [proxy](#page-8-0)
- [Las operaciones de gestión de datos de aplicaciones producen errores internos de servicio \(500\) cuando](#page-9-1) [Astra Trident está sin conexión](#page-9-1)

## <span id="page-6-0"></span>**La restauración de una aplicación genera un tamaño VP superior al VP original**

Si cambia el tamaño de un volumen persistente después de crear un backup y luego se restaura a partir de ese backup, el tamaño del volumen persistente coincidiría con el nuevo tamaño del VP en lugar de usar el tamaño del backup.

## <span id="page-6-1"></span>**Los clones de aplicaciones producen un error al utilizar una versión específica de PostgreSQL**

Los clones de aplicaciones dentro del mismo clúster fallan constantemente con el gráfico BitNami PostgreSQL 11.5.0. Para clonar correctamente, utilice una versión anterior o posterior del gráfico.

## <span id="page-6-2"></span>**Error en los clones de aplicaciones al utilizar restricciones de contexto de seguridad OCP de nivel de cuenta de servicio (SCC)**

Un clon de aplicación podría fallar si las restricciones de contexto de seguridad originales están configuradas en el nivel de cuenta de servicio dentro del espacio de nombres en el clúster de OpenShift Container Platform. Cuando se produce un error en el clon de la aplicación, aparece en el área aplicaciones gestionadas del Centro de control de Astra con el estado Removed. Consulte ["artículo de base de conocimientos"](https://kb.netapp.com/Cloud/Astra/Control/Application_clone_is_failing_for_an_application_in_Astra_Control_Center) si quiere más información.

## <span id="page-6-4"></span>**Los backups de aplicaciones y las snapshots producen errores si la clase volumesnapshotse añade después de gestionar un clúster**

Los backups y las Snapshot fallan con un UI 500 error en este escenario. Como solución alternativa, actualice la lista de aplicaciones.

## <span id="page-6-3"></span>**Se produce un error en los clones de aplicaciones después de poner en marcha una aplicación con una clase de almacenamiento establecida**

Una vez que se implementa una aplicación con una clase de almacenamiento definida explícitamente (por ejemplo, helm install …-set global.storageClass=netapp-cvs-perf-extreme), los intentos posteriores de clonar la aplicación requieren que el clúster de destino tenga la clase de almacenamiento especificada originalmente.

Se producirá un error al clonar una aplicación con una clase de almacenamiento definida explícitamente a un clúster que no tenga la misma clase de almacenamiento. No existen pasos de recuperación en este escenario.

## <span id="page-6-5"></span>**La administración de un clúster con Astra Control Center falla cuando el archivo kubeconfig predeterminado contiene más de un contexto**

No puede utilizar una imagen de kubeconfig con más de un clúster y contexto en él. Consulte ["artículo de base](https://kb.netapp.com/Cloud/Astra/Control/Managing_cluster_with_Astra_Control_Center_may_fail_when_using_default_kubeconfig_file_contains_more_than_one_context) [de conocimientos"](https://kb.netapp.com/Cloud/Astra/Control/Managing_cluster_with_Astra_Control_Center_may_fail_when_using_default_kubeconfig_file_contains_more_than_one_context) si quiere más información.

## **Algunos pods no se inician después de actualizar a Astra Control Center 23,04**

Después de actualizar a Astra Control Center 23,04, es posible que algunos pods no se inicien. Como solución alternativa, reinicie manualmente los pods afectados mediante los siguientes pasos:

1. Busque los pods afectados y sustituya a <namespace> por el espacio de nombres actual:

```
kubectl get pods -n <namespace> | grep au-pod
```
Los pods afectados tendrán resultados similares a los siguientes:

```
pcloud-astra-control-center-au-pod-0 0/1 CreateContainerConfigError 0
13s
```
2. Reinicie cada pod afectado, sustituyendo <namespace> por el espacio de nombres actual:

kubectl delete pod pcloud-astra-control-center-au-pod-0 -n <namespace>

#### **Algunos pods muestran un estado de error después de la etapa de depuración de la actualización de 23,04 a 23.04.2**

Después de actualizar a Astra Control Center 23.04.2, es posible que algunos pods muestren un error en registros relacionados con task-service-task-purge:

```
kubectl get all -n netapp-acc -o wide|grep purge
pod/task-service-task-purge-28282828-ab1cd 0/1 Error 0
48m 10.111.0.111 openshift-clstr-ol-07-zwlj8-worker-jhp2b <none>
<none>
```
Este estado de error significa que un paso de limpieza no se ejecutó correctamente. La actualización general a 23.04.2 se realiza correctamente. Ejecute el siguiente comando para limpiar la tarea y eliminar el estado de error:

kubectl delete job task-service-task-purge-[system-generated task ID] -n <netapp-acc or custom namespace>

#### <span id="page-7-0"></span>**Un pod de supervisión puede fallar en entornos Istio**

Si emparejas Astra Control Center con Cloud Insights en un entorno de Istio, el telegraf-rs el pod puede bloquearse. Para solucionar esta solución, siga estos pasos:

1. Busque el pod averiado:

kubectl -n netapp-monitoring get pod | grep Error

Debería ver una salida similar a la siguiente:

```
NAME READY STATUS RESTARTS AGE
telegraf-rs-fhhrh 1/2 Error 2 (26s ago) 32s
```
2. Reinicie el pod averiado, sustituyéndolo <pod name from output> con el nombre del pod afectado:

```
kubectl -n netapp-monitoring delete pod <pod name from output>
```
Debería ver una salida similar a la siguiente:

pod "telegraf-rs-fhhrh" deleted

3. Compruebe que el pod se ha reiniciado y que no está en un estado de error:

kubectl -n netapp-monitoring get pod

Debería ver una salida similar a la siguiente:

```
NAME READY STATUS RESTARTS AGE
telegraf-rs-rrnsb 2/2 Running 0 11s
```
#### <span id="page-8-0"></span>**Los clústeres gestionados no aparecen en Cloud Insights de NetApp cuando se conectan a través de un proxy**

Cuando Astra Control Center se conecta a Cloud Insights de NetApp mediante un proxy, es posible que los clústeres gestionados no aparezcan en Cloud Insights. Para solucionar esta solución, ejecute los siguientes comandos en cada clúster gestionado:

```
kubectl get cm telegraf-conf -o yaml -n netapp-monitoring | sed
'/\lceil\cdot|\text{(outputs.html)}\rceil [[outputs.http]]\n use system proxy =
true' | kubectl replace -f -
```

```
kubectl get cm telegraf-conf-rs -o yaml -n netapp-monitoring | sed
'/\lceil\cdot|\text{(outputs.html/})\rceil [[outputs.http]]\ln use system proxy =
true' | kubectl replace -f -
```
kubectl get pods -n netapp-monitoring --no-headers=true | grep 'telegrafds\|telegraf-rs' | awk '{print \$1}' | xargs kubectl delete -n netappmonitoring pod

## <span id="page-9-1"></span>**Las operaciones de gestión de datos de aplicaciones producen errores internos de servicio (500) cuando Astra Trident está sin conexión**

Si Astra Trident se desconecta (y se vuelve a conectar) y se producen 500 errores internos de servicio al intentar gestionar los datos de las aplicaciones, reinicie todos los nodos de Kubernetes del clúster de aplicaciones para restaurar la funcionalidad.

## **Obtenga más información**

• ["Limitaciones conocidas"](#page-9-0)

## <span id="page-9-0"></span>**Limitaciones conocidas**

Las limitaciones conocidas identifican plataformas, dispositivos o funciones que no son compatibles con esta versión del producto o cuya interoperabilidad con esta no es óptima. Revise estas limitaciones detenidamente.

#### **Limitaciones de gestión de clústeres**

- [Dos instancias de Astra Control Center no pueden gestionar el mismo clúster](#page-10-0)
- [Astra Control Center no puede gestionar dos clústeres con el mismo nombre](#page-10-1)

#### **Limitaciones de control de acceso basado en roles (RBAC)**

- [Un usuario con restricciones de RBAC de espacio de nombres puede añadir y anular la gestión de un](#page-11-0) [clúster](#page-11-0)
- [Un miembro con restricciones de espacio de nombres no puede acceder a las aplicaciones clonadas o](#page-11-1) [restauradas hasta que el administrador agregue el espacio de nombres a la restricción](#page-11-1)

#### **Limitaciones en la gestión de aplicaciones**

- [No es posible restaurar varias aplicaciones en un espacio de nombres único de forma colectiva en un](#page-11-2) [espacio de nombres diferente](#page-11-2)
- [Astra Control no es compatible con aplicaciones que usan varias clases de almacenamiento por espacio](#page-11-3) [de nombres](#page-11-3)
- [Astra Control no asigna automáticamente bloques predeterminados para las instancias de la nube](#page-12-0)
- [Se pueden producir errores en los clones de aplicaciones instaladas con operadores de paso a referencia](#page-12-1)
- [No se admiten las operaciones de restauración in situ de las aplicaciones que utilizan un administrador de](#page-12-2) [certificados](#page-12-2)
- [No se admiten aplicaciones puestas en marcha de operadores con OLM y ámbito de clúster](#page-12-3)
- [Las aplicaciones implementadas con Helm 2 no son compatibles](#page-12-4)

#### **Limitaciones generales**

• [Los bloques de S3 de Astra Control Center no informan sobre la capacidad disponible](#page-13-0)

- [Astra Control Center no valida los detalles introducidos para su servidor proxy](#page-13-1)
- [Las conexiones existentes a un pod Postgres provocan fallos](#page-13-2)
- [Es posible que no se conserven las copias de Snapshot durante la eliminación de una instancia de Astra](#page-13-3) [Control Center](#page-13-3)
- [Limitaciones de usuarios y grupos LDAP](#page-13-4)
- [La página Actividad muestra hasta 100000 eventos](#page-13-5)
- 25 o posteriores con ciertas versiones de controladoras Snapshot

## <span id="page-10-0"></span>**Dos instancias de Astra Control Center no pueden gestionar el mismo clúster**

Si desea gestionar un clúster en otra instancia de Astra Control Center, primero debe hacerlo ["anule la gestión](https://docs.netapp.com/es-es/astra-control-center-2304/use/unmanage.html#stop-managing-compute) [del clúster"](https://docs.netapp.com/es-es/astra-control-center-2304/use/unmanage.html#stop-managing-compute) desde la instancia en la que se gestiona antes de administrarla en otra instancia. Después de quitar el clúster de la administración, compruebe que el clúster no se administre ejecutando este comando:

```
oc get pods n -netapp-monitoring
```
No debe haber ningún POD que se ejecuten en ese espacio de nombres o no debe existir el espacio de nombres. Si alguno de ellos es verdadero, el clúster no se gestiona.

## <span id="page-10-1"></span>**Astra Control Center no puede gestionar dos clústeres con el mismo nombre**

Si intenta añadir un clúster con el mismo nombre de un clúster que ya existe, la operación fallará. Este problema se produce más a menudo en un entorno Kubernetes estándar si no se ha cambiado el nombre predeterminado del clúster en los archivos de configuración de Kubernetes.

Para solucionar este problema, haga lo siguiente:

1. Edite su kubeadm-config Mapa de ConfigMap:

kubectl edit configmaps -n kube-system kubeadm-config

- 2. Cambie el clusterName valor de campo desde kubernetes (El nombre predeterminado de Kubernetes) a un nombre personalizado único.
- 3. Editar imagen de kubeconfig (.kube/config).
- 4. Actualice el nombre del clúster desde kubernetes a un nombre personalizado único ( $xyz$ -cluster se utiliza en los siguientes ejemplos). Realice la actualización en ambos clusters y.. contexts secciones como se muestra en este ejemplo:

```
apiVersion: v1
clusters:
- cluster:
      certificate-authority-data:
ExAmPLERb2tCcjZ5K3E2Njk4eQotLExAMpLEORCBDRVJUSUZJQ0FURS0txxxxXX==
    server: https://x.x.x.x:6443
   name: xyz-cluster
contexts:
- context:
      cluster: xyz-cluster
      namespace: default
      user: kubernetes-admin
   name: kubernetes-admin@kubernetes
current-context: kubernetes-admin@kubernetes
```
## <span id="page-11-0"></span>**Un usuario con restricciones de RBAC de espacio de nombres puede añadir y anular la gestión de un clúster**

No se debe permitir que un usuario con restricciones de RBAC de espacio de nombres añada o anule la gestión de clústeres. Debido a una limitación actual, Astra no impide que estos usuarios desgestionen los clústeres.

#### <span id="page-11-1"></span>**Un miembro con restricciones de espacio de nombres no puede acceder a las aplicaciones clonadas o restauradas hasta que el administrador agregue el espacio de nombres a la restricción**

Cualquiera member El usuario con limitaciones de RBAC por nombre/ID de espacio de nombres puede clonar o restaurar una aplicación en un espacio de nombres nuevo en el mismo clúster o en cualquier otro clúster de la cuenta de la organización. Sin embargo, el mismo usuario no puede acceder a la aplicación clonada o restaurada en el nuevo espacio de nombres. Cuando se crea un espacio de nombres nuevo mediante una operación de clonado o restauración, el propietario/administrador de la cuenta puede editar el member cuenta de usuario y restricciones de función de actualización para que el usuario afectado conceda acceso al nuevo espacio de nombres.

## <span id="page-11-2"></span>**No es posible restaurar varias aplicaciones en un espacio de nombres único de forma colectiva en un espacio de nombres diferente**

Si administra varias aplicaciones en un espacio de nombres único (mediante la creación de varias definiciones de aplicaciones en Astra Control), no podrá restaurar todas las aplicaciones en un espacio de nombres único diferente. Es necesario restaurar cada aplicación a su propio espacio de nombres independiente.

## <span id="page-11-3"></span>**Astra Control no es compatible con aplicaciones que usan varias clases de almacenamiento por espacio de nombres**

Astra Control admite aplicaciones que utilizan una única clase de almacenamiento por espacio de nombres. Al agregar una aplicación a un espacio de nombres, asegúrese de que la aplicación tenga la misma clase de almacenamiento que otras aplicaciones del espacio de nombres.

## <span id="page-12-0"></span>**Astra Control no asigna automáticamente bloques predeterminados para las instancias de la nube**

Astra Control no asigna automáticamente un bloque predeterminado para ninguna instancia de cloud. Debe establecer manualmente un bloque predeterminado para una instancia de cloud. Si no se ha establecido un bloque predeterminado, no se podrán realizar operaciones de clonado de aplicaciones entre dos clústeres.

## <span id="page-12-1"></span>**Se pueden producir errores en los clones de aplicaciones instaladas con operadores de paso a referencia**

Astra Control admite las aplicaciones instaladas con operadores con ámbito de espacio de nombres. Estos operadores están diseñados generalmente con una arquitectura "pasada por valor" en lugar de "pasada por referencia". Las siguientes son algunas aplicaciones del operador que siguen estos patrones:

• ["Apache K8ssandra"](https://github.com/k8ssandra/cass-operator/tree/v1.7.1)

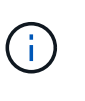

Para K8ssandra, se admiten operaciones de restauración in situ. Una operación de restauración a un nuevo espacio de nombres o clúster requiere que se apague la instancia original de la aplicación. Esto es para garantizar que la información del grupo de pares no conduzca a la comunicación entre instancias. No se admite la clonación de la aplicación.

- ["Jenkins CI"](https://github.com/jenkinsci/kubernetes-operator)
- ["Clúster Percona XtraDB"](https://github.com/percona/percona-xtradb-cluster-operator)

Es posible que Astra Control no pueda clonar a un operador diseñado con una arquitectura "pase por referencia" (por ejemplo, el operador CockroachDB). Durante estos tipos de operaciones de clonado, el operador clonado intenta hacer referencia a los secretos de Kubernetes del operador de origen a pesar de tener su propio secreto nuevo como parte del proceso de clonado. Es posible que se produzca un error en la operación de clonado porque Astra Control no conoce los secretos de Kubernetes en el operador de origen.

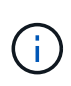

Durante las operaciones de clonado, las aplicaciones que necesitan un recurso IngressClass o enlaces web para funcionar correctamente no deben tener esos recursos ya definidos en el clúster de destino.

#### <span id="page-12-2"></span>**No se admiten las operaciones de restauración in situ de las aplicaciones que utilizan un administrador de certificados**

Esta versión de Astra Control Center no admite la restauración local de aplicaciones con gestores de certificados. Se admiten las operaciones de restauración en otro espacio de nombres y operaciones de clonado.

#### <span id="page-12-3"></span>**No se admiten aplicaciones puestas en marcha de operadores con OLM y ámbito de clúster**

Astra Control Center no admite las actividades de gestión de aplicaciones con operadores con ámbito de clúster.

## <span id="page-12-4"></span>**Las aplicaciones implementadas con Helm 2 no son compatibles**

Si utiliza Helm para implantar aplicaciones, Astra Control Center requiere Helm versión 3. Es totalmente compatible con la gestión y clonación de aplicaciones implementadas con Helm 3 (o actualizadas de Helm 2 a Helm 3). Para obtener más información, consulte ["Requisitos del Centro de Control de Astra".](https://docs.netapp.com/es-es/astra-control-center-2304/get-started/requirements.html)

## <span id="page-13-0"></span>**Los bloques de S3 de Astra Control Center no informan sobre la capacidad disponible**

Antes de realizar una copia de seguridad o clonar aplicaciones gestionadas por Astra Control Center, compruebe la información de los bloques en el sistema de gestión ONTAP o StorageGRID.

## <span id="page-13-1"></span>**Astra Control Center no valida los detalles introducidos para su servidor proxy**

Asegúrese de que usted ["introduzca los valores correctos"](https://docs.netapp.com/es-es/astra-control-center-2304/use/monitor-protect.html#add-a-proxy-server) al establecer una conexión.

#### <span id="page-13-2"></span>**Las conexiones existentes a un pod Postgres provocan fallos**

Cuando realice operaciones en pods Postgres, no debe conectarse directamente dentro del pod para utilizar el comando psql. Astra Control requiere acceso psql para congelar y descongelar las bases de datos. Si existe una conexión preexistente, se producirá un error en la snapshot, el backup o el clon.

#### <span id="page-13-3"></span>**Es posible que no se conserven las copias de Snapshot durante la eliminación de una instancia de Astra Control Center**

Si dispone de una licencia de evaluación, asegúrese de almacenar su ID de cuenta para evitar la pérdida de datos en caso de que se produzca un error en Astra Control Center si no envía los ASUP.

## <span id="page-13-4"></span>**Limitaciones de usuarios y grupos LDAP**

Astra Control Center admite hasta 5,000 grupos remotos y 10,000 usuarios remotos.

## <span id="page-13-5"></span>**La página Actividad muestra hasta 100000 eventos**

La página Actividad de Astra Control puede mostrar hasta 100.000 eventos. Para ver todos los eventos registrados, recupere los eventos mediante ["API REST de Astra Control".](https://docs.netapp.com/es-es/astra-control-center-2304/rest-api/api-intro.html)

## **Es posible que las copias de Snapshot fallen en clústeres de Kubernetes 1,25 o posteriores con ciertas versiones de controladoras Snapshot**

Las snapshots de los clústeres de Kubernetes que ejecutan la versión 1,25 o posterior pueden fallar si la versión v1beta1 de las API del controlador de snapshots se instala en el clúster.

Como solución alternativa, haga lo siguiente al actualizar instalaciones existentes de Kubernetes 1,25 o posteriores:

- 1. Elimine cualquier CRD de Snapshot existente y cualquier controlador de instantánea existente.
- 2. ["Desinstale Astra Trident"](https://docs.netapp.com/us-en/trident/trident-managing-k8s/uninstall-trident.html).
- 3. ["Instale los CRD de instantánea y el controlador de instantánea".](https://docs.netapp.com/us-en/trident/trident-use/vol-snapshots.html#deploying-a-volume-snapshot-controller)
- 4. ["Instala la versión más reciente de Astra Trident".](https://docs.netapp.com/us-en/trident/trident-get-started/kubernetes-deploy.html)
- 5. ["Cree una instancia de VolumeSnapshotClass"](https://docs.netapp.com/us-en/trident/trident-use/vol-snapshots.html#step-1-create-a-volumesnapshotclass).

## **Obtenga más información**

• ["Problemas conocidos"](#page-5-0)

#### **Información de copyright**

Copyright © 2023 NetApp, Inc. Todos los derechos reservados. Imprimido en EE. UU. No se puede reproducir este documento protegido por copyright ni parte del mismo de ninguna forma ni por ningún medio (gráfico, electrónico o mecánico, incluidas fotocopias, grabaciones o almacenamiento en un sistema de recuperación electrónico) sin la autorización previa y por escrito del propietario del copyright.

El software derivado del material de NetApp con copyright está sujeto a la siguiente licencia y exención de responsabilidad:

ESTE SOFTWARE LO PROPORCIONA NETAPP «TAL CUAL» Y SIN NINGUNA GARANTÍA EXPRESA O IMPLÍCITA, INCLUYENDO, SIN LIMITAR, LAS GARANTÍAS IMPLÍCITAS DE COMERCIALIZACIÓN O IDONEIDAD PARA UN FIN CONCRETO, CUYA RESPONSABILIDAD QUEDA EXIMIDA POR EL PRESENTE DOCUMENTO. EN NINGÚN CASO NETAPP SERÁ RESPONSABLE DE NINGÚN DAÑO DIRECTO, INDIRECTO, ESPECIAL, EJEMPLAR O RESULTANTE (INCLUYENDO, ENTRE OTROS, LA OBTENCIÓN DE BIENES O SERVICIOS SUSTITUTIVOS, PÉRDIDA DE USO, DE DATOS O DE BENEFICIOS, O INTERRUPCIÓN DE LA ACTIVIDAD EMPRESARIAL) CUALQUIERA SEA EL MODO EN EL QUE SE PRODUJERON Y LA TEORÍA DE RESPONSABILIDAD QUE SE APLIQUE, YA SEA EN CONTRATO, RESPONSABILIDAD OBJETIVA O AGRAVIO (INCLUIDA LA NEGLIGENCIA U OTRO TIPO), QUE SURJAN DE ALGÚN MODO DEL USO DE ESTE SOFTWARE, INCLUSO SI HUBIEREN SIDO ADVERTIDOS DE LA POSIBILIDAD DE TALES DAÑOS.

NetApp se reserva el derecho de modificar cualquiera de los productos aquí descritos en cualquier momento y sin aviso previo. NetApp no asume ningún tipo de responsabilidad que surja del uso de los productos aquí descritos, excepto aquello expresamente acordado por escrito por parte de NetApp. El uso o adquisición de este producto no lleva implícita ninguna licencia con derechos de patente, de marcas comerciales o cualquier otro derecho de propiedad intelectual de NetApp.

Es posible que el producto que se describe en este manual esté protegido por una o más patentes de EE. UU., patentes extranjeras o solicitudes pendientes.

LEYENDA DE DERECHOS LIMITADOS: el uso, la copia o la divulgación por parte del gobierno están sujetos a las restricciones establecidas en el subpárrafo (b)(3) de los derechos de datos técnicos y productos no comerciales de DFARS 252.227-7013 (FEB de 2014) y FAR 52.227-19 (DIC de 2007).

Los datos aquí contenidos pertenecen a un producto comercial o servicio comercial (como se define en FAR 2.101) y son propiedad de NetApp, Inc. Todos los datos técnicos y el software informático de NetApp que se proporcionan en este Acuerdo tienen una naturaleza comercial y se han desarrollado exclusivamente con fondos privados. El Gobierno de EE. UU. tiene una licencia limitada, irrevocable, no exclusiva, no transferible, no sublicenciable y de alcance mundial para utilizar los Datos en relación con el contrato del Gobierno de los Estados Unidos bajo el cual se proporcionaron los Datos. Excepto que aquí se disponga lo contrario, los Datos no se pueden utilizar, desvelar, reproducir, modificar, interpretar o mostrar sin la previa aprobación por escrito de NetApp, Inc. Los derechos de licencia del Gobierno de los Estados Unidos de América y su Departamento de Defensa se limitan a los derechos identificados en la cláusula 252.227-7015(b) de la sección DFARS (FEB de 2014).

#### **Información de la marca comercial**

NETAPP, el logotipo de NETAPP y las marcas que constan en <http://www.netapp.com/TM>son marcas comerciales de NetApp, Inc. El resto de nombres de empresa y de producto pueden ser marcas comerciales de sus respectivos propietarios.